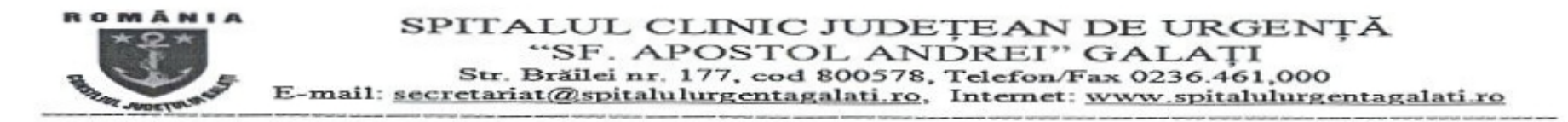

Nr. 2203 din 01.02.2018

## REZULTATUL FINAL AL CONCURSULUI

organizat in data de 29.01.2018 pentru ocuparea functiei de MANAGER persoana fizica la Spitalul Clinic Judetean de Urgenta "Sf. Apostol Andrei" Galati

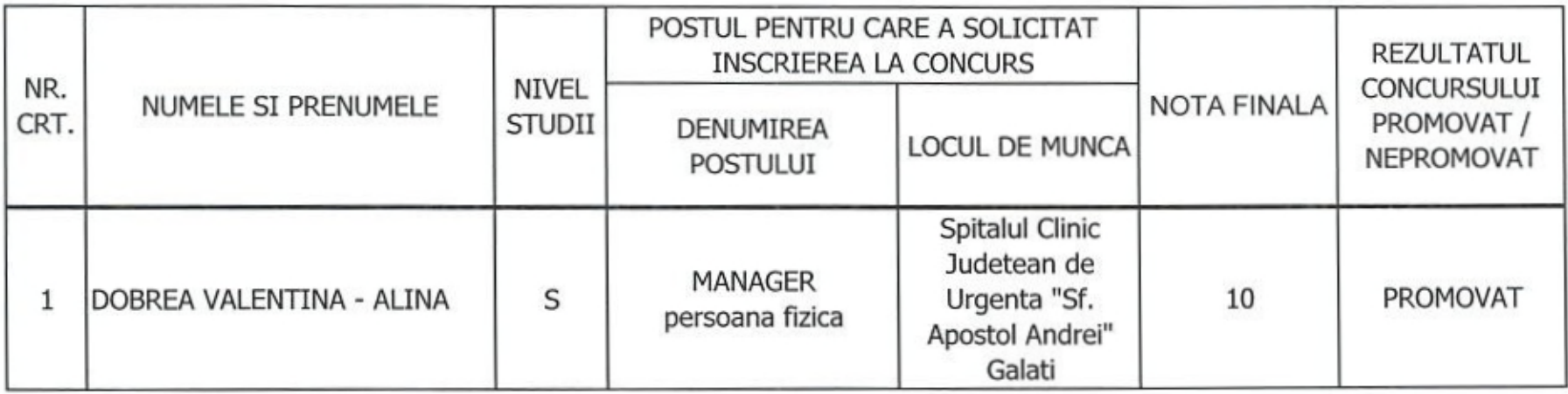

PRESEDINTE COMISIE DE CONCURS,

STOICA GEORGE